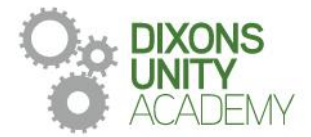

24 February 2024

DIXONS UNITY ACADEMY Whingate Road, Leeds, LS12 3DS Phone: 0113 5125530 Email: info@dixonsua.com www.dixonsua.com Principal: Ash Jacobs

Dear Families

## **Year 9 Parents' Evening**

On Thursday 21 March 2024 there will be a Parents' Evening for Year 9 students.  This will take place between 4:00pm and 6:30pm. Parents' Evenings are very important events that allow you to gain helpful insights into your child's progress and we strongly encourage all parents to attend.

The academy uses a straightforward online booking system for Parents' Evenings.  A parents' guide for booking appointments is included to make you aware of the process. 

If you do not have access to the internet or you are struggling in any way with the booking system, your child can contact the relevant teacher who can make an appointment for you. Alternatively, you can contact the school office, who will be happy to add appointments for you.  

If you require any further information at this point, please contact Mr. Pervaiz on 0113 5125530 or email [admin@dixonsua.com](mailto:admin@dixonsua.com)

We look forward to welcoming you to Dixons Unity Academy.

Yours faithfully

Mr Ash Jacobs **Principal**

## **Parents' Guide for Booking Appointments**

Browse to https://DixonsUnityAcademy.schoolcloud.co.uk/

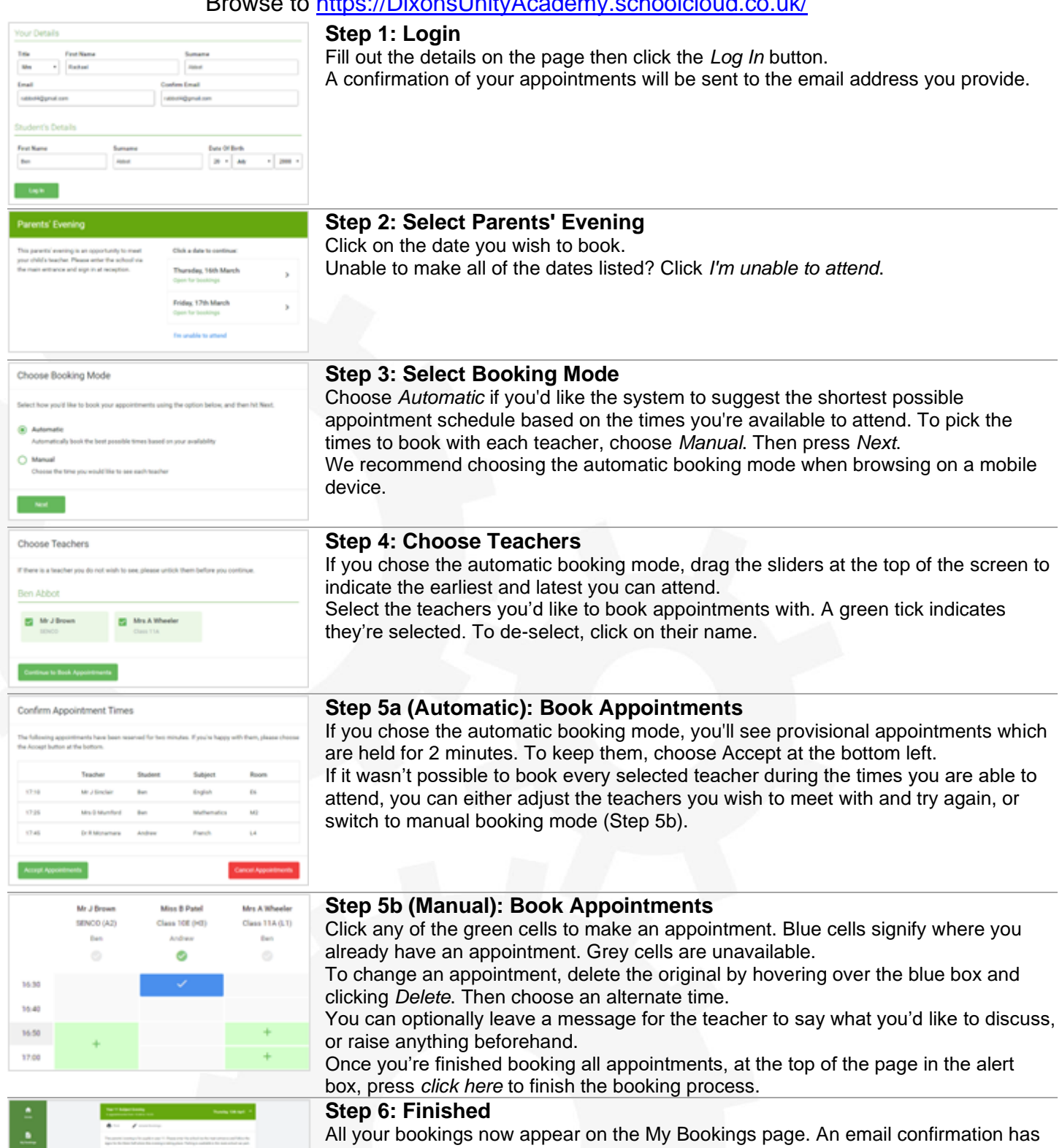

been sent and you can also print appointments by pressing *Print*. Click *Subscribe to Calendar* to add these and any future bookings to your calendar. To change your appointments, click on *Amend Bookings*.